# DOWNLOAD

### [Tomtom For Mac](https://picfs.com/1ui3px)

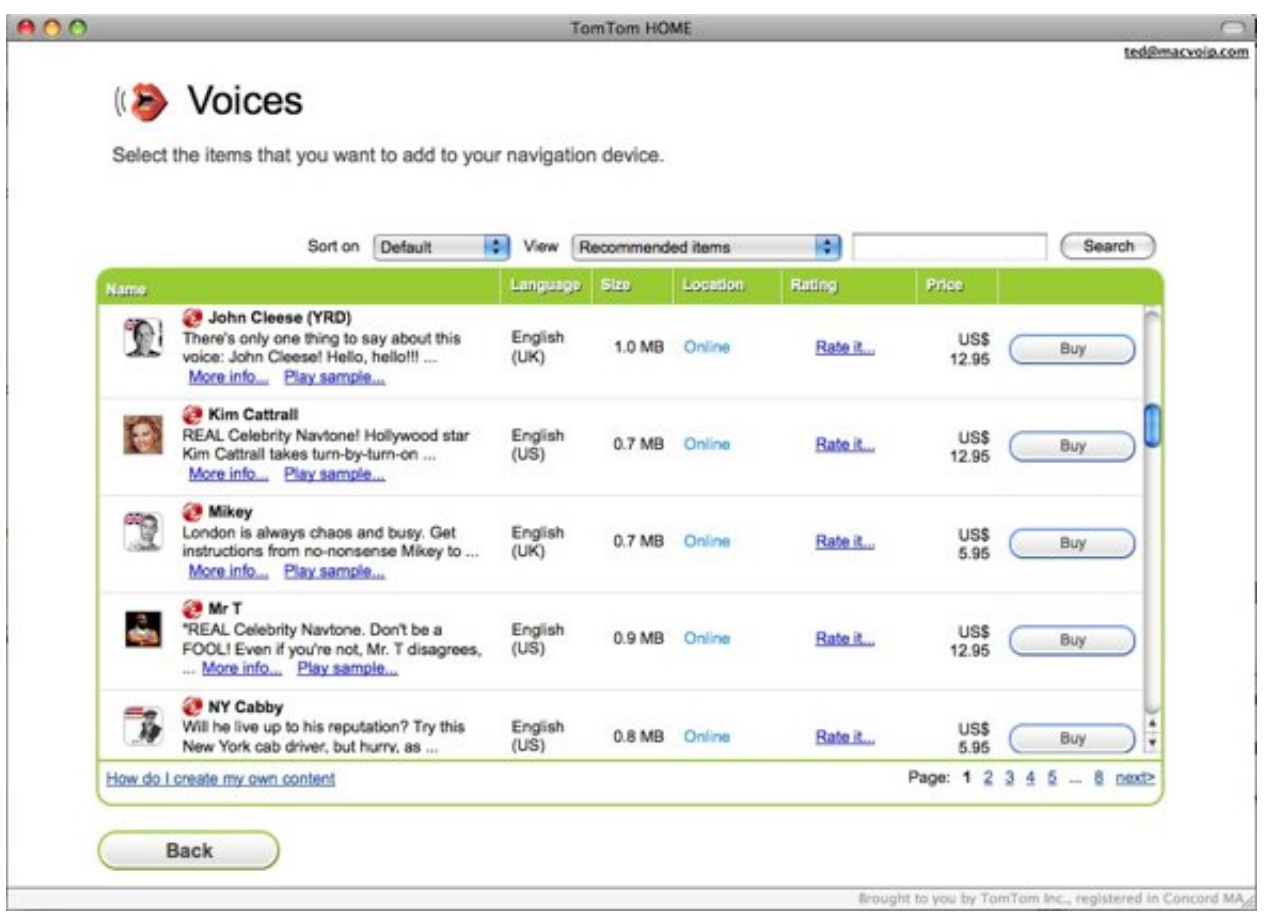

[Tomtom For Mac](https://picfs.com/1ui3px)

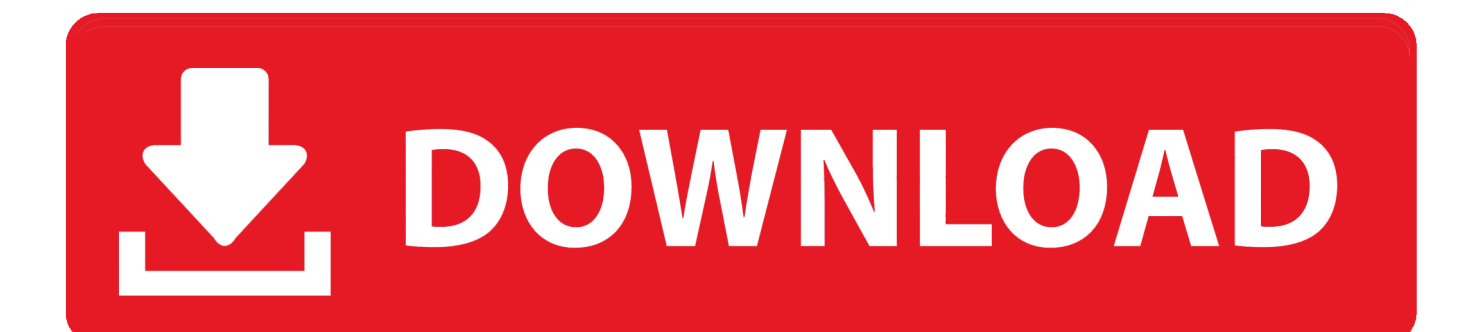

TomTom Home is a complete management tool for the TomTom GPS navigation systems from the Go, One, XL and Rider series.. It allows you to carry out any kind of action on this device Add maps, traffic, speed cameras, voices, points of interest, routes, music, photos, audiobooks, fuel prices, documents,.

- 1. tomtom
- 2. tomtom meaning
- 3. tomtom uk

TomTom Home is a complete management tool for the TomTom GPS navigation systems from the Go, One, XL and Rider series.. Tomtom Home For Mac CatalinaTomtom MacosI've been fighting with my TomTom GO 500 on my Mac for a while now.. It is the only tool you need to update, personalize and manage your TomTom device to enjoy a premium navigation experience.. To install TomTom HOME on your Mac, you need to download the file to your computer.. You can access the online documents of the equipment, update its firmware and software, obtain corrections of the Map Share service, create and restore security copies or manage the installed components on the device.

## **tomtom**

tomtom maps, tomtom, tomtom wow, tomtom traffic index, tomtom rating, tomtom careers, tomtom update, tomtom bar, tomtom meaning, tomtom mydrive [Muat Turun Al Quran Dan Terjemahannya Ayat Ayat Free Al](https://adoring-noether-f34095.netlify.app/Muat-Turun-Al-Quran-Dan-Terjemahannya-Ayat-Ayat-Free-Al)

Follow these steps: Click the Download button below to download the latest version of TomTom HOME.. Tomtom Home For Mac Catalina [Muat Turun Al Quran Free Copy English Book](https://hub.docker.com/r/rybanccroser/muat-turun-al-quran-free-copy-english-book)

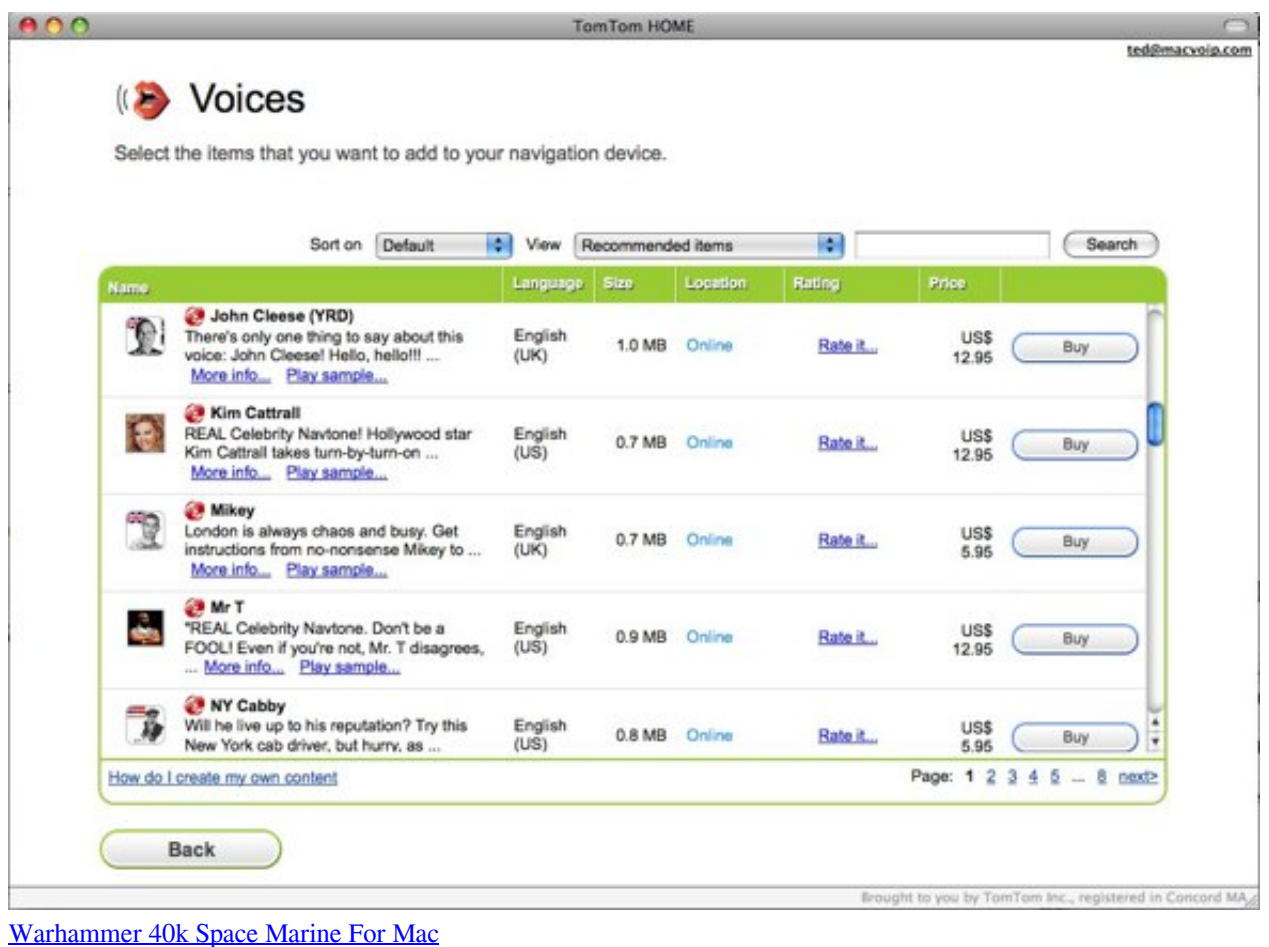

# **tomtom meaning**

### [Reduce Pdf File Size Mac Apps](https://seesaawiki.jp/gaurasrisuc/d/Reduce Pdf File Size Mac Apps darryama)

 TomTom Home for Mac is our free desktop software giving you access to a huge range of services and content from TomTom as well as from the global community of TomTom users.. Download for macOS 10 12 and newer If your computer is running OS X version 10 11 or lower, click here. [توب اللاب في البلوتوث تشغيل](https://lineupnow.com/event/tshgyl-lblwtwth-fy-llb-twb)

# **tomtom uk**

[Portal Stories Mel Test Chamber 2](https://jolly-heisenberg-c20b5f.netlify.app/Portal-Stories-Mel-Test-Chamber-2)

TomTom HOME allows you to have the latest TomTom software and enjoy our latest services, Make backups of your TomTom, easily install maps and services, get free Traffic alerts on your computer, and download free services or shop for more.. The software that TomTom provides allows me to backup and restore the device, but not to add new maps.. Practically anything Fallout 4 free crafting mod Here is a list of tools that can be used as replacements for ExpertGPS for Mac.. It allows you to carry out any kind of action on this device Add maps, traffic, speed cameras, voices, points of interest, routes, music, photos, audiobooks, fuel prices, documents.. practically anything And it doesn't stop there! It's also possible to control the navigation system from your PC using the mouse and the keyboard through a virtual representation of the device.. TomTom's response to my support request was to find a friend who has a Windows machine. 0041d406d9 [Canadian Government Paper](https://friendly-swanson-bf3b67.netlify.app/Canadian-Government-Paper-Money-Download-ebook-DJVU-AZW3-DOCX) [Money. Download ebook DJVU, AZW3, DOCX](https://friendly-swanson-bf3b67.netlify.app/Canadian-Government-Paper-Money-Download-ebook-DJVU-AZW3-DOCX)

0041d406d9

[How To Delete Dmg Files On Mac Screen](https://hub.docker.com/r/versbundrichback/how-to-delete-dmg-files-on-mac-screen)